# **FIT\$ - Test if Files will fit on a Sub-Volume**

The FIT\$ routine is used to check that a series of files will fit when copied to a sub-volume.

### **1. Invocation**

To check that a series of files will fit when copied to a sub-volume code:

CALL FIT\$ USING *unit ft*

where *unit* is a PIC X(3), or literal, unit-id and *ft* is a control block of the following format:

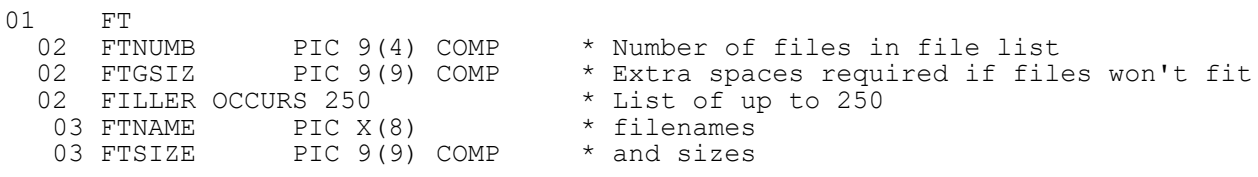

### **2. STOP Codes and Exception Conditions**

The following STOP codes may be generated by FIT\$:

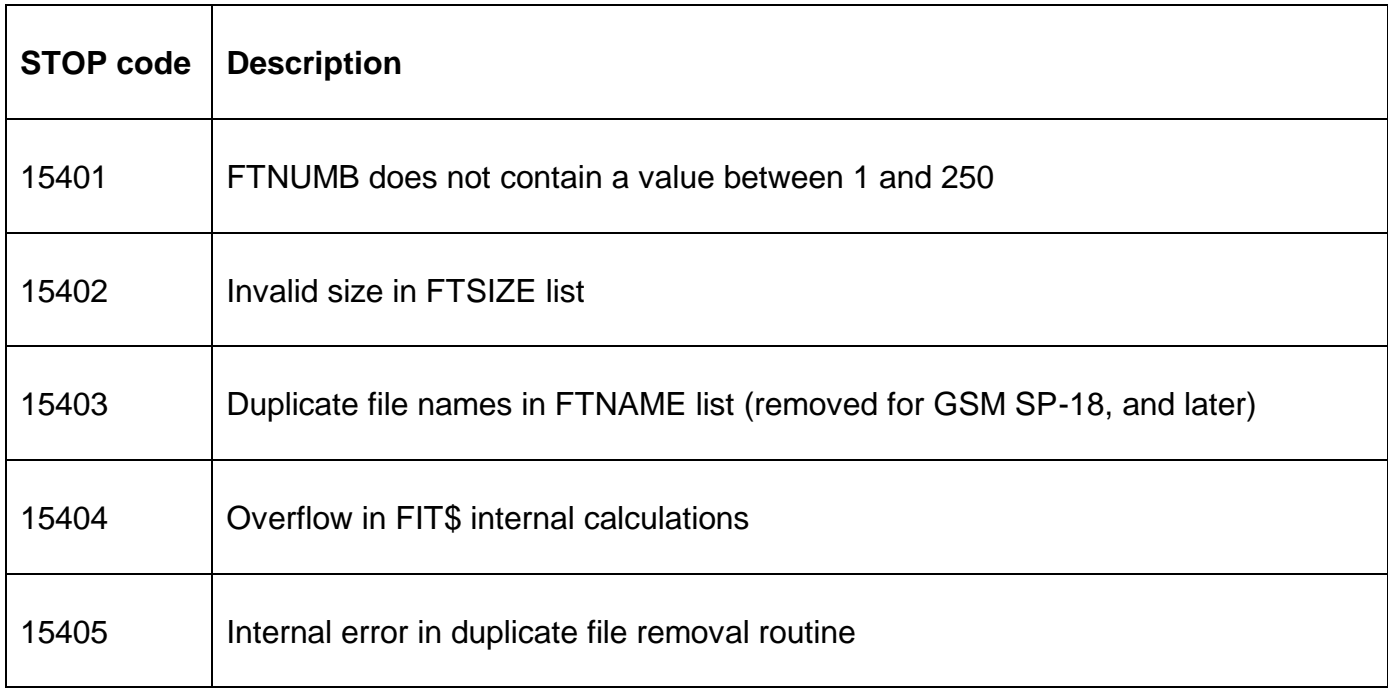

The following EXIT codes may be returned by FIT\$:

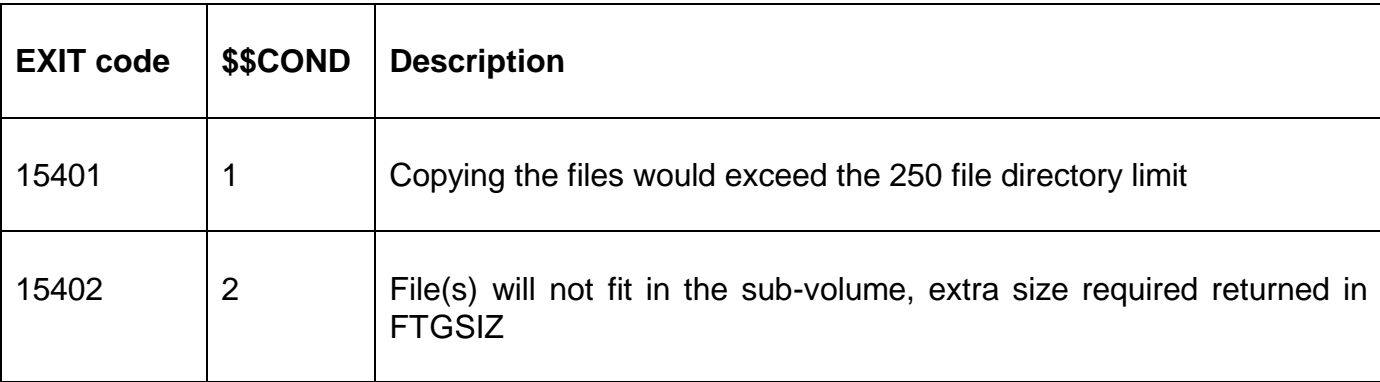

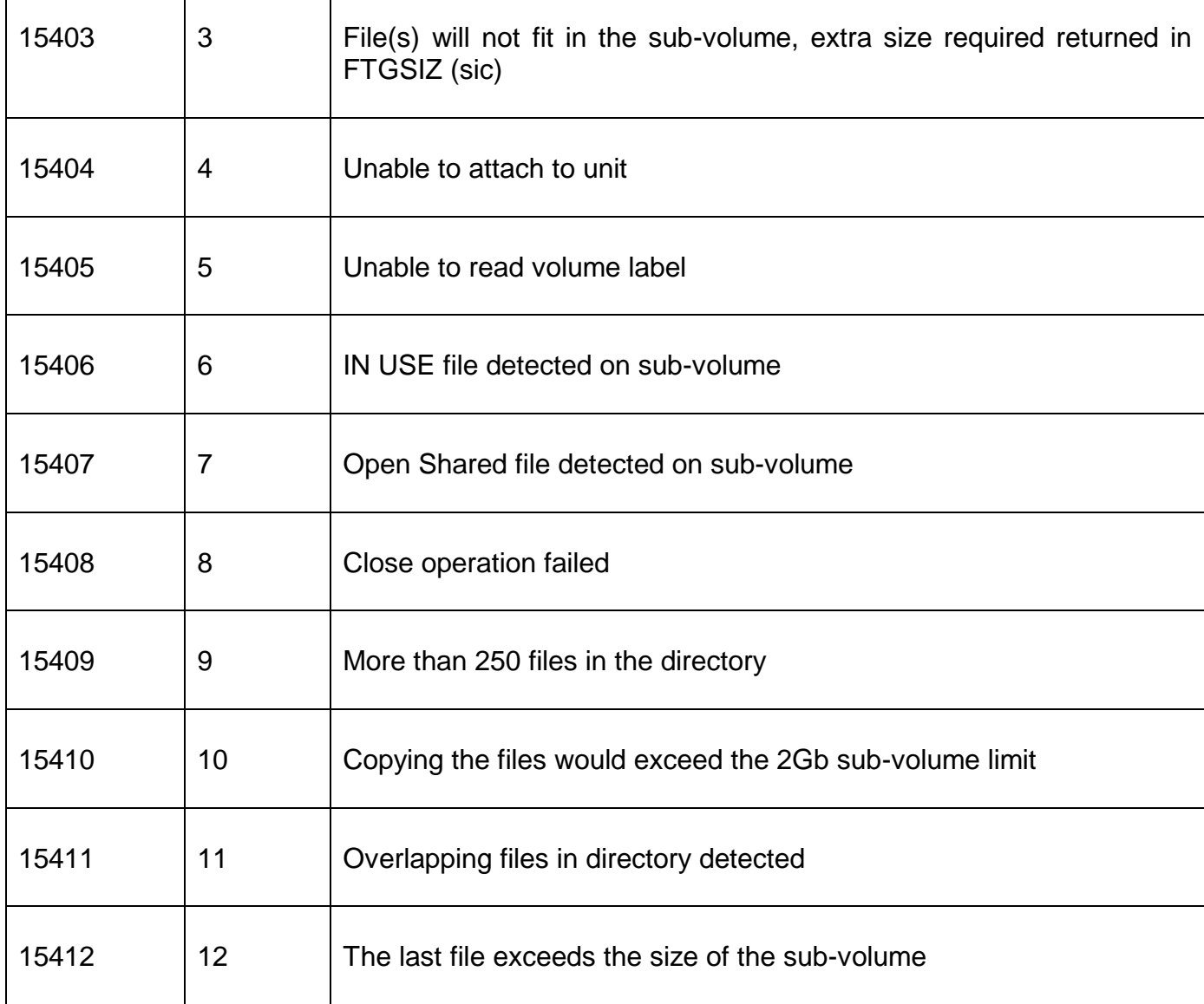

## **3. Programming Notes**

The FIT\$ should only be used by application installation programs.

### **4. Examples**

[EXAMPLE REQUIRED]

### **5. Copy-Books**

None.

### **6. See Also**

None.